### Question #:1

A researcher is mapping a small national park that has an east-west orientation near the equator

Which map projection should be used for this study area?

- A. Transverse Mercator
- B. Albers Equal Area Conic
- C. Lambert Conformal Conic
- D. Polar Stereographic

# **Answer: B**

### Question #:2

An ArcGIS user is developing a series of maps for a large scale transportation project The project manager needs a single file that contains all spatial products created for the project

Which ArcGIS platform application allows the user to store multiple maps and multiple layouts in a single file?

- A. ArcMap
- B. ArcGIS Pro
- C. ArcGIS ArcReader
- D. ArcGIS Earth

# **Answer: A**

### Question #:3

ambert Conformal Conie<br>
olar Stereographic<br>
<u>Example:</u><br>
<u>Example:</u><br>
<u>Example:</u><br>
Example:<br>
Example:<br>
Example:<br>
Example:<br>
Example:<br>
Example:<br>
Example:<br>
The project Pace of Supplementary and the project<br>
The project Pace of S A researcher has a very large point feature class that contains thousands of features The point features are houses The researcher needs to display only houses that have an area of 2000 square feet or more with at least 3 bathrooms

Which definition query should the researcher use?

- A.  $AREA \ge 2000$  AND BATHROOM = 3
- B. AREA >= 2000 OR BATHROOM >= 3
- C. AREA  $>= 2000$  AND BATHROOM  $>= 3$

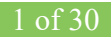

## D. AREA > 2000 OR BATHROOM > 3

# **Answer: C**

#### Question #:4

A researcher receives a shapefile that contains field data that appears to be missing its prj file When the data is added as a layer to an existing map, the data aligns and displays correctly.

How should the researcher generate the missing prj file?

- A. Project the shapefile
- B. Import the shapefile into a geodatabase
- C. Define the projection
- D. Export the data from the Layer > Data > Export dialog

### **Answer: A**

#### Question #:5

Final the researcher generate the missing prj file?<br> **Example 18 Shapefile**<br>
Export the shapefile into a geodatabase<br>
effine the projection<br>
Aport the data from the Layer > Data > Export dialog<br>  $\frac{1}{2}$ <br>  $\frac{1}{2}$ <br> **Exam** A local organization needs a way to coordinate field work simultaneously with its users at its main headquarters This data should be stored behind a secure firewall and use custom services.

Which ArcGIS platform component allows the organization to meet these requirements?

- A. ArcGIS Enterprise
- B. ArcGIS Pro
- C. ArcGIS Earth
- D. ArcMap

#### **Answer: C**

#### Question #:6

A user signs in to an ArcGIS Online organizational account to find a web layer that can be added to a web map

Which option takes the user directly to a page that shows the organization's featured content as a series of thumbnails?

A. Map

B. Scene

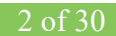

- C. Gallery
- D. My Organization

# **Answer: B**

# Question #:7

*CHS* user needs to make an existing file geodatabase feature class available in another file geodatabase feature class available in another file geodatabase > Manage<br>
ight-click the destination file geodatabase > Manage<br> An ArcGIS user needs to make an existing file geodatabase feature class available in another file geodatabase

What should the user do to perform this task?

- A. Right-click the destination file geodatabase > Manage
- B. Right-click the destination file geodatabase > New > Feature Class
- C. Right-click the original Feature Class > Load
- D. Right-click the original Feature Class > Copy/paste into the destination

## **Answer: B**

## Question #:8

Which two methods can be used to create a feature class in ArcMap? (Choose two.)

- A. ArcToolbox > Data Management Tools > Feature Class > Create Feature Class
- B. Catalog window > Right-click a geodatabase > New > Feature Class
- C. Catalog window > Right-click a folder > New > Feature Class
- D. File > Add Data > Add Data > Shapefile > New Feature Class
- E. Start an Edit session > Create Features window > Click Feature Template > Create Features

## **Answer: A D**

## Question #:9

What is the primary purpose of metadata?

- A. To automatically populate fields when using an item for geoprocessing
- B. To make an item searchable with a detailed description and relevant tags
- C. To make sure an item has a descriptive name to view the file in ArcCatalog

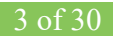